**Guide Eventor**

# Hämta data via API

Version 2.1, 2015-12-31

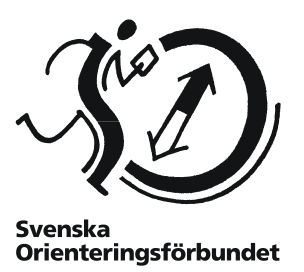

### **Syfte**

API är en akronym för **Application Programming Interface**, som i sin tur är en regeluppsättning för hur en viss programvara kan kommunicera med annan programvara.

Med hjälp av Eventors API kan alltså andra datasystem läsa ut Eventor-information, som sedan kan presenteras på t ex klubbhemsidor.

Svenska Orienteringsförbundets förhoppning är att tillgängligheten till informationen leder till att kreativa utvecklare skapar användbara tjänster och applikationer som alla orienterare och klubbar kan ha glädje och nytta av.

#### **Innehåll**

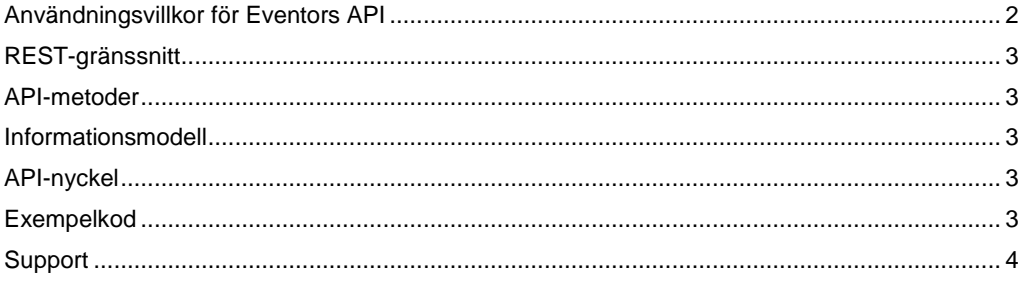

# <span id="page-1-0"></span>**Användningsvillkor för Eventors API**

För att upprätthålla en hög kvalitet på de tjänster som Eventor erbjuder är det nödvändigt att API:et används i enlighet med de villkor som framgår nedan. Som användare förbinder du dig att följa dessa villkor.

Svenska Orienteringsförbundet förbehåller sig rätten att stänga av de användare och/eller klubbar som uppenbarligen bryter mot dessa villkor.

#### **Mellanlagra data som används ofta**

För att inte belasta Eventor-servern i onödan bör data som hämtas ofta i möjligaste mån mellanlagras (cachas) på klientsidan.

Hur lång cachningstiden bör vara varierar med informationens beskaffenhet. Om t ex klubbens medlemmar hämtas räcker det att göra det en gång per dygn.

Tumregeln är att hushålla med resurserna. Alla anrop via API:et loggas och åtgärder kommer att vidtas vid alltför stora trafikmängder för en enskild API-nyckel.

#### **Var rädd om API-nyckeln**

Den klubbspecifika API-nyckeln är att betrakta som en värdehandling och ska hanteras varsamt. Lämna av säkerhetsskäl aldrig ut denna till någon utomstående.

Om API-nyckeln misstänks ha kommit på villovägar kan en ny nyckel genereras under *Klubben Klubbinställningar*.

#### **Informationsmodellen kan ändras**

Aktuell informationsmodell i form av ett XML-schema finns att tillgå på [https://eventor.orientering.se/api/schema.](https://eventor.orientering.se/api/schema)

Denna informationsmodell kommer att uppdateras efter hand. Ambitionen är att uppdateringarna ska vara bakåtkompatibla i största möjliga mån, men Svenska Orienteringsförbundet förbehåller sig rätten att utan förvarning införa ej bakåtkompatibla ändringar i informationsmodellen.

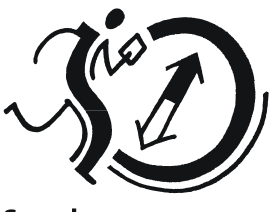

Svenska Orienteringsförbundet

### <span id="page-2-0"></span>**REST-gränssnitt**

Eventors API använder sig av ett [REST-gränssnitt.](http://en.wikipedia.org/wiki/Representational_State_Transfer) Detta innebär att anrop till API:ets metoder skickas över internet via HTTP-requests till Eventors API-server [\(https://eventor.orientering.se/api/](https://eventor.orientering.se/api/)). I princip alla programmeringsspråk kan användas för att kommunicera över http med API-servern.

### <span id="page-2-1"></span>**API-metoder**

En lista över alla API-metoder finns p[å https://eventor.orientering.se/api/documentation.](https://eventor.orientering.se/api/documentation) Denna lista uppdateras efter hand som nya metoder läggs till.

Alla metoders adresser inleds med<https://eventor.orientering.se/api/>

### <span id="page-2-2"></span>**Informationsmodell**

Den informationsmodell som används finns i form av ett<XML-schema> på [https://eventor.orientering.se/api/schema.](https://eventor.orientering.se/api/schema)

Observera att detta schema även innehåller datastrukturer som används internt i Eventor och inte exponeras via API:et. Med hjälp av kodgenereringsverktyg kan det utifrån XML-schemat skapas datastrukturer/klasser för önskat programmeringsspråk.

# <span id="page-2-3"></span>**API-nyckel**

För att kunna hämta data via Eventors API behövs en nyckel, som består av en 32 tecken lång textsträng.

Nyckeln är specifik per klubb och kan genereras av klubbadministratören i Eventor under *Klubben Klubbinställningar*.

Nyckeln ska skickas med i http-huvudet i varje anrop enligt följande:

ApiKey: 058b7db0e5714f779d8821e7fbcd0307

### <span id="page-2-4"></span>**Tidszoner**

De svenska och norska instansernas API returnerar som standard tidsangivelser (datum och klockslag) angivna i CET (Central European Time) Genom att ange TimeZone: UTC i httphuvudet returneras i stället tidsangivelser i UTC (Universal Coordinated Time). Observera att inparametrar alltid anges i UTC.

För API-metoder som returnerar data i IOF XML 3.0-format ingår alltid tidszonsidentiferare i tidsangivelserna TimeZone-inställningen har ingen verkan i detta fall.

### **Exempelkod**

Här följer exempelkod för nedladdning av alla tävlingar i april 2014 för några av de vanligaste webbprogrammeringsspråken. Kom ihåg att byta ut API-nyckeln mot din egen.

#### **PHP**

```
// cURL används, se http://www.php.net/manual/en/book.curl.php
$baseUrl = "https://eventor.orientering.se/api/";
$ch = curl init();
curl setopt($ch, CURLOPT URL,
             $baseUrl . "events?fromDate=2014-04-01&toDate=2014-04-30");
curl_setopt($ch, CURLOPT_RETURNTRANSFER, 1);
curl_setopt($ch, CURLOPT_HTTPHEADER, 
             array("ApiKey: 058b7db0e5714f779d8821e7fbcd0307"));
$responseString = curl_exec($ch);
curl_close($ch);
```
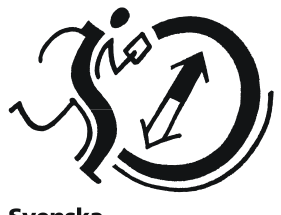

Svenska Orienteringsförbundet

#### **C#/.NET**

```
var baseUrl = "https://eventor.orientering.se/api/";
var client = new System.Net.WebClient();
client.Headers.Add("ApiKey", "058b7db0e5714f779d8821e7fbcd0307");
var bytes = client.DownloadData(baseUrl +
   "events?fromDate=2014-04-01&toDate=2014-04-30");
var responseString = System.Text.Encoding.UTF8.GetString(bytes);
```
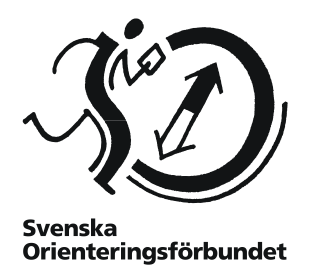

## <span id="page-3-0"></span>**Support**

Svenska Orienteringsförbundet har ingen möjlighet att ge teknisk support för API:et. Vi hänvisar i stället till [Eventors forum.](http://eventor.orientering.se/Forum)